# LATEX 2ε Cheat Sheet

### Document classes

book Default is two-sided. report No \part divisions. article No \part or \chapter divisions. letter Letter (?). slides Large sans-serif font. Used at the very beginning of a document: \documentclass{class}. Use \begin{document} to start contents and \end{document} to end the document.

#### Common documentclass options

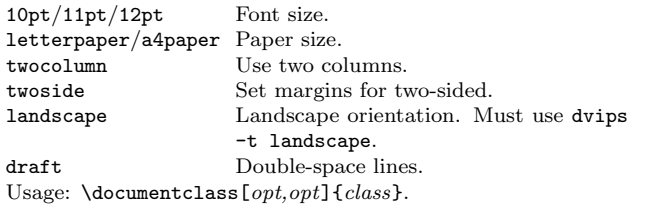

#### Packages

fullpage Use 1 inch margins. anysize Set margins:  $\text{discrete}(l{r}{t}$ . multicol Use  $n$  columns: \begin{multicols}{ $n$ }. latexsym Use LATFX symbol font. graphicx Show image:  $\includegraphics[width=11]{file}}$ . url Insert URL:  $\ur1\{http://...}.$ Use before \begin{document}. Usage: \usepackage{package}

### Title

\author{text} Author of document. \title{text} Title of document. \date{text} Date. These commands go before \begin{document}. The declaration \maketitle goes at the top of the document.

### Miscellaneous

\pagestyle{empty} Empty header, footer and no page numbers.

# Document structure

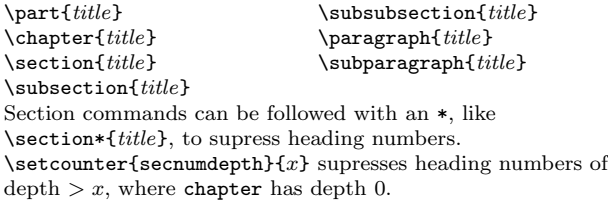

#### Text environments

\begin{comment} Comment block (not printed). \begin{quote} Indented quotation block. \begin{quotation}Like quote with indented paragraphs. \begin{verse} Quotation block for verse.

### **Lists**

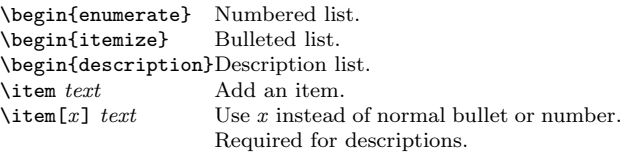

#### References

```
\label{marker} Set a marker for cross-reference, often of the
                 form \label{sec:item}.
\ref{marker} Give section/body number of marker.
\pageref{marker} Give page number of marker.
\footnote{text} Print footnote at bottom of page.
```
#### Floating bodies

\begin{table}[place] Add numbered table. \begin{figure}[place] Add numbered figure.  $\begin{equation}\n\begin{bmatrix}\n\begin{array}{c}\n\begin{array}{c}\n\begin{array}{c}\n\begin{array}{c}\n\begin{array}{c}\n\begin{array}{c}\n\begin{array}{c}\n\begin{array}{c}\n\begin{array}{c}\n\begin{array}{c}\n\begin{array}{c}\n\begin{array}{c}\n\begin{array}{c}\n\end{array}\n\end{array}\n\end{array}\n\end{bmatrix}\n\end{equation}$ Caption for the body. The *place* is a list valid placements for the body.  $t = top$ , h=here, b=bottom, p=separate page, !=place even if ugly. Captions and label markers should be within the environment.

# Text properties

#### Font face

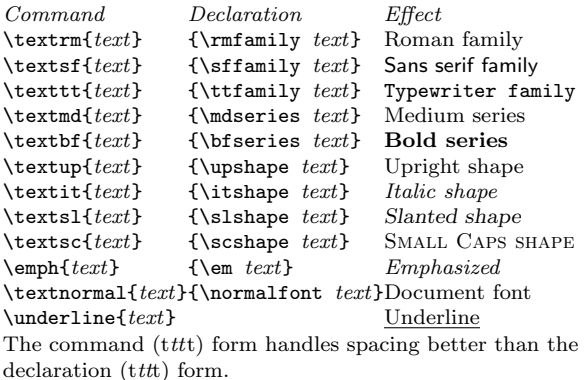

### Font size

\tiny tiny \scriptsize scriptsize \footnotesize footnotesize<br>\small small  $\sum_{s=1}^{\infty}$ \normalsize normalsize \large large

These are declarations and should be used in the form {\small . . . }, or without braces to affect the entire document.

### Verbatim text

\begin{verbatim} Verbatim environment.

- $\begin{bmatrix} \begin{array}{c} x \\ y \end{array} \end{bmatrix}$  Spaces are shown as  $\cup$ .
- \verb!text! Text between the delimiting characters (in this case '!') is verbatim.

### **Justification**

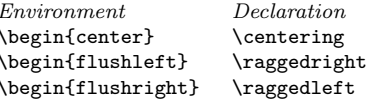

#### Miscellaneous

 $\langle$ linespread $\{x\}$  changes the line spacing by the multiplier x.

## Text-mode symbols

#### **Symbols**

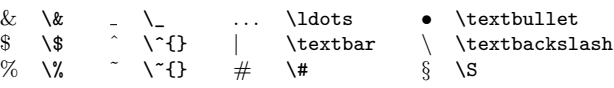

#### Accents

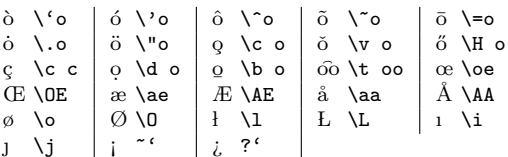

#### Delimiters

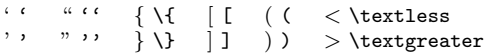

#### Dashes

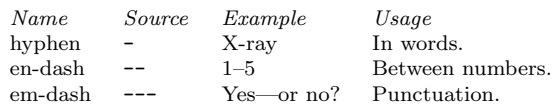

### Line and page breaks

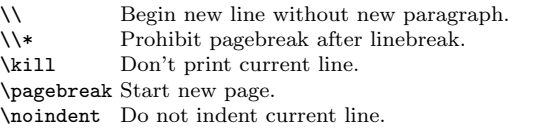

#### Miscellaneous

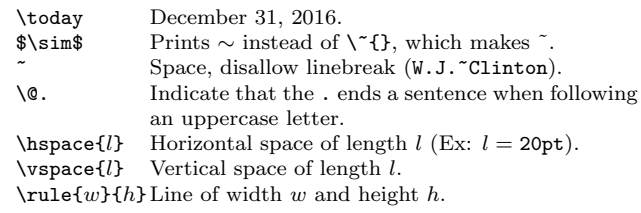

# Tabular environments

#### tabbing environment

 $\setminus$  Set tab stop.  $\setminus$   $\setminus$  Go to tab stop. Tab stops can be set on "invisible" lines with \kill at the end of the line. Normally  $\setminus \setminus$  is used to separate lines.

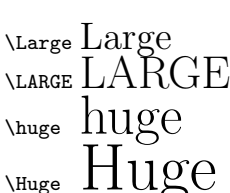

#### tabular environment

\begin{array}[pos]{cols} \begin{tabular}[pos]{cols}  $\label{th:main} $$\begin{equation*} \{width\ [pos] {\cols }\end{equation*}$ 

#### tabular column specification

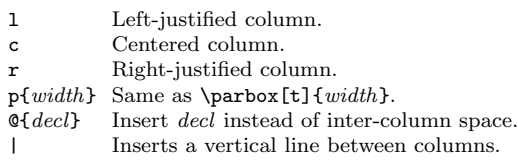

#### tabular elements

\hline Horizontal line between rows.  $\clap{\text{[cilinear-1]}$  Horizontal line across columns x through y.  $\mathcal{D}\text{}cols\text{}$ 

A cell that spans n columns, with cols column specification.

### Math mode

To use math mode, surround text with \$ or use \begin{equation}.

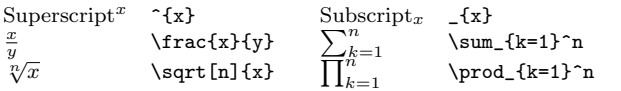

#### Math-mode symbols

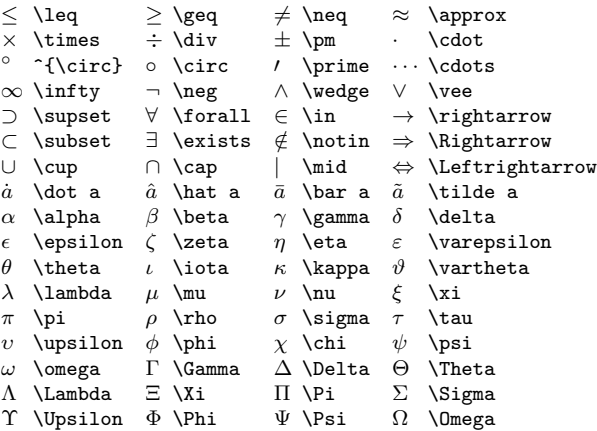

# Bibliography and citations

When using BIBT<sub>E</sub>X, you need to run latex, bibtex, and latex twice more to resolve dependencies.

#### Citation types

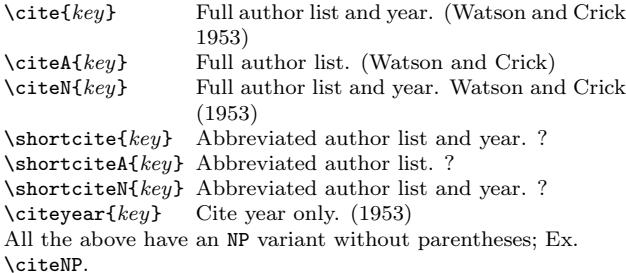

#### BIBT<sub>E</sub>X entry types

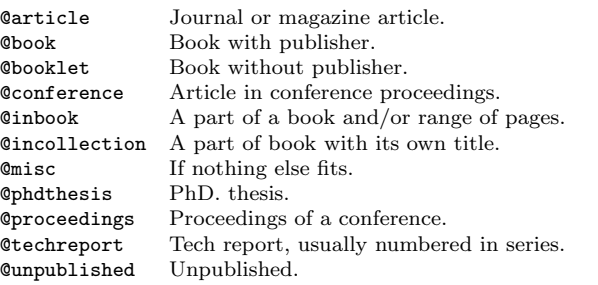

#### $BIBT<sub>F</sub>X$  fields

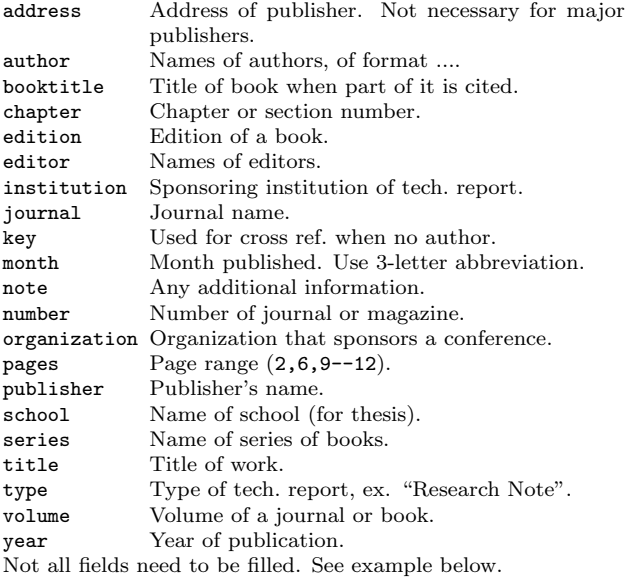

#### Common BIBT<sub>E</sub>X style files

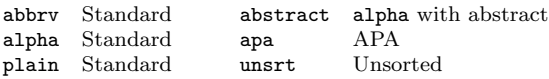

The LATEX document should have the following two lines just before \end{document}, where bibfile.bib is the name of the BIBT<sub>E</sub>X file.

\bibliographystyle{plain} \bibliography{bibfile}

#### $BIBT<sub>E</sub>X$  example

The BIBT<sub>E</sub>X database goes in a file called  $file$ .bib, which is processed with bibtex file.

#### $@String{N = {Na\text{-}ture}}$

#### @Article{WC:1953,

}

```
author = {James Watson and Francis Crick},
title = {A structure for Deoxyribose Nucleic Acid},
journal = N,
volume = {171},
pages = {737},
year = 1953
```
# Sample LAT<sub>EX</sub> document

\documentclass[11pt]{article} \usepackage{fullpage} \title{Template} \author{Name} \begin{document} \maketitle

\section{section} \subsection\*{subsection without number} text \textbf{bold text} text. Some math: \$2+2=5\$ \subsection{subsection} text \emph{emphasized text} text. \cite{WC:1953} discovered the structure of DNA.

A table: \begin{table}[!th] \begin{tabular}{|l|c|r|} \hline first & row & data \\ second & row & data \\ \hline \end{tabular} \caption{This is the caption} \label{ex:table} \end{table}

The table is numbered \ref{ex:table}. \end{document}

Copyright  $\odot$  2006 Winston Chang \$Revision: 1.13 \$, \$Date: 2008/05/29 06:11:56 \$. http://www.stdout.org/∼winston/latex/